## SAP ABAP table V TCACS RGOA {Generated Table for View}

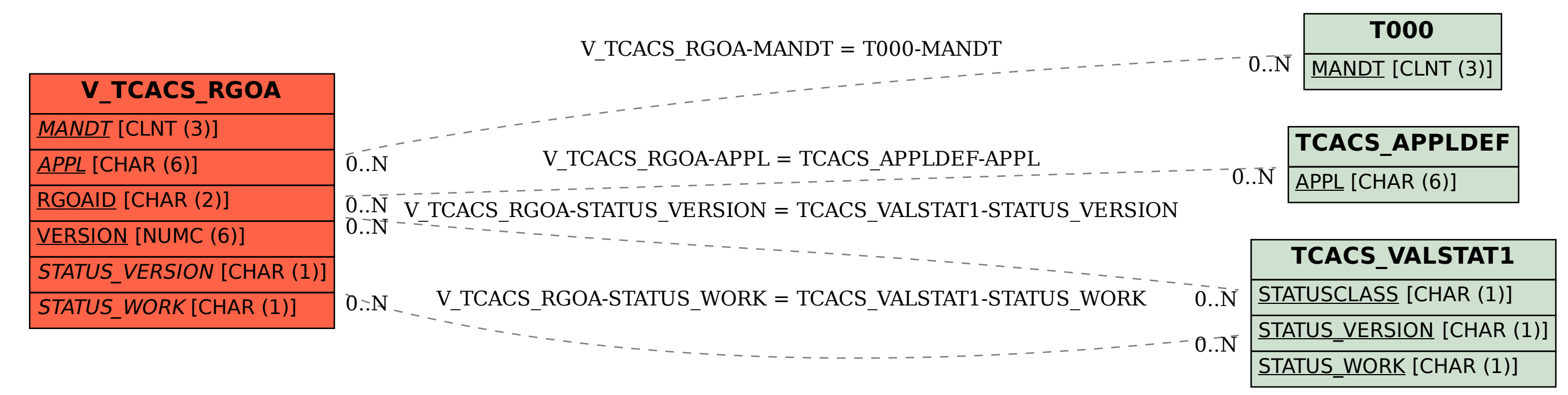